Управление образования Артёмовского городского округа Муниципальное автономное образовательное учреждение дополнительного образования «Центр образования и профессиональной ориентации»

Принята на заседании педагогического совета Протокол № 4 OT « 27» uarl 2022 г.

Утверждаю: Директор МАОУ ДО «ЦОиПО» Н.А. Холоткова Приказ № 106 OT « 10 » mont 2022 г.

Дополнительная общеобразовательная общеразвивающая программа

технической направленности

# «Лаборатория роботов»

Программа адресована детям 9-12 лет, Срок реализации программы 1 год (объём 108 часов)

> Составитель: Юнусова Татьяна Геннадьевна, педагог дополнительного образования, высшая квалификационная категория

п. Буланаш 2022 г

## **СОДЕРЖАНИЕ**

### **Основные характеристики**

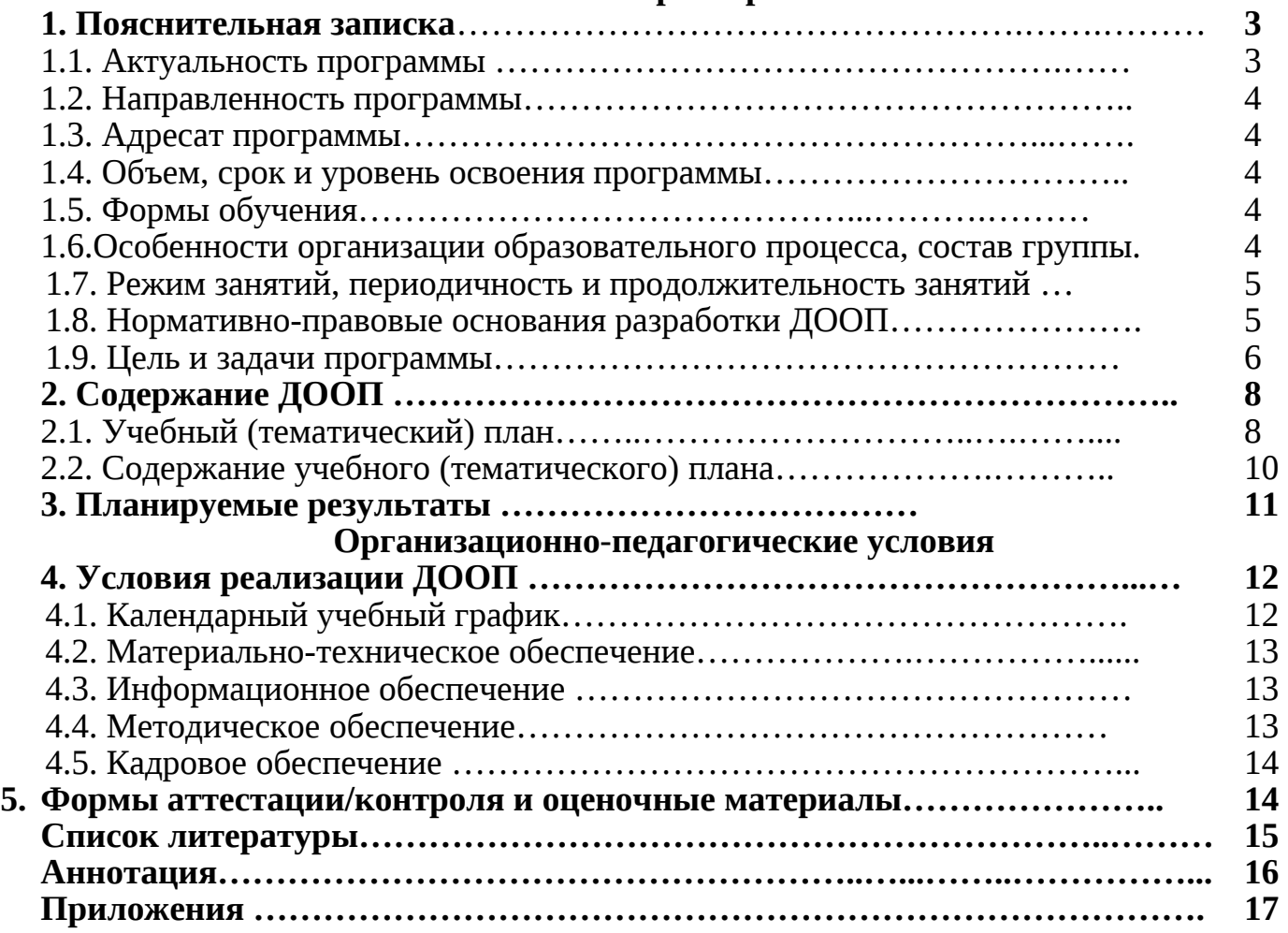

### **Основные характеристики**

### **1. Пояснительная записка**

Дополнительная общеобразовательная общеразвивающая программа «Лаборатория роботов» (далее – программа, ДООП «Лаборатория роботов») составлена с использованием учебно-методической и дополнительной (специальной) литературы по информатике, робототехнике, легоконструированию, с учетом возрастных особенностей детей.

Робототехника в образовании – это направление, интегрирующие в себе науку, технологию, инженерное дело, техническое творчество, основанные на активном обучении обучающихся. Данное направление способно положить начало формированию у обучающихся целостного представления о мире техники, устройстве конструкций, механизмов и машин, их месте в окружающем мире.

Реализация этого позволяет стимулировать интерес и любознательность, развивать способности к решению проблемных ситуаций, умение исследовать проблему, анализировать имеющиеся ресурсы, выдвигать идеи, планировать решения и реализовывать их. Кроме того,

реализация данного направления помогает развитию коммуникативных навыков обучающихся за счет активного взаимодействия детей в ходе групповой проектной деятельности.

### **1.1. Актуальность программы**

 Актуальность программы заключается в том, что изучение основ робототехники социально востребовано, т.к. отвечает желаниям родителей видеть своего ребенка технически образованным, общительным, психологически защищенным, умеющим найти адекватный выход в любой жизненной ситуации.

Программа соответствует ожиданиям обучающихся по обеспечению их личностного роста, их заинтересованности в получении качественного образования, отвечающего их интеллектуальным способностям, культурным запросам и личным интересам. Обучающиеся вовлечены в учебный процесс создания моделей - роботов, проектирования и программирования робототехнических устройств. ДООП «Лаборатория роботов» удовлетворяет желание детей участвовать в робототехнических соревнованиях, конкурсах, олимпиадах, конференциях.

 На занятиях по робототехнике проводится воспитательная работа, направленная на воспитание чувства уважения к человеку труда, а также позиционирование инженерных технических профессий. Немало важно воспитывать у детей стремление к самостоятельной работе, усовершенствованию известных моделей и алгоритмов, созданию творческих проектов; воспитывать уважение к своему и чужому труду, умение слушать мнение других, умение работать в команде.

## **1.2. Направленность программы**

ДООП «Лаборатория роботов» технической направленности.

## **1.3. Адресат программы**

 ДООП «Лаборатория роботов» предназначена для детей в возрасте 9 - 12 лет. Программа разработана в соответствии возрастных особенностей школьников.

## **1.4. Объем и срок освоения программы**

Дополнительная общеобразовательная общеразвивающая программа «Лаборатория роботов» рассчитана на один год обучения продолжительностью 108 учебных часа, базового уровня освоения.

### **1.5. Формы обучения**

 Форма обучения очная, групповая, при необходимости с применением дистанционных образовательных технологий

## **1.6. Особенности организации образовательного процесса, состав группы**

Разнообразие образовательных конструкторов позволяет заниматься с обучающимися разного возраста по разным направлениям (конструирование, программирование, исследование, создание проектов и участие в различных видах соревнований и конкурсов). Обучаясь по данной программе, дети будут строить работающие модели, программировать их для выполнения определенных заданий и находить примеры реально существующих и используемых механизмов, решать инженерные задачи, выполнять эксперименты, осваивать основы алгоритмики, компьютерного управления и робототехники.

Занятия по ДООП «Лаборатория роботов» условно разделено на три части: основы конструирования, основы автоматического управления (программирование), проектная деятельность.

В первой части изучения, изучая простые механизмы, обучающиеся учатся работать руками (развитие мелких и точных движений), развивают элементарное конструкторское мышление, фантазию, изучают принципы работы многих механизмов. Дальше, предполагается использование компьютеров и специальных интерфейсных блоков совместно с конструкторами. Важно отметить, что компьютер используется, как средство управления моделью; его использование направлено на составление управляющих алгоритмов для собранных моделей. обучающиеся получают представление об особенностях составления программ управления, автоматизации механизмов, моделировании работы систем. И в завершении, предполагается проведение исследований, создание проектов.

На занятиях робототехники дети учатся, играя и, играя, - учатся! Ребята в игровой форме развивают инженерное мышление, получают практические навыки при сборке робота. В ходе сборки школьники учатся ориентироваться в чертежах, рационально организовывать работу. ДООП «Лаборатория роботов» направлена на поддержку среды для детского научно-технического творчества и обеспечение возможности самореализации обучающихся.

Число обучающихся в объединении 12 человек постоянного состава.

### **1.7 Режим занятий, периодичность и продолжительность занятий**

Занятия проходят один раз в неделю по три академических часа (45 минут) с перерывом между ними 5 минут.

### **1.8. Нормативно-правовые основания разработки ДООП**

Программа составлена в соответствии с нормативно-правовыми документами:

*Федеральный уровень*

- Федеральный закон от 29.12.2012 № 273 – ФЗ «Об образовании в Российской Федерации»;

- Федеральный закон РФ от 24.07.1998 № 124-ФЗ «Об основных гарантиях прав ребенка в Российской Федерации» (в редакции 2013 г.);

- Целевая модель развития региональных систем дополнительного образования детей, утвержденная Приказом Минпросвещения России №467 от 03.09.2019 г;

- Распоряжение Правительства РФ от 31 марта 2022 г. N 678-р «Об утверждении Концепции развития дополнительного образования детей до 2030 г. и плана мероприятий по ее реализации»;

- Приказ Министерства просвещения РФ 27 июля 2022 г. N 629 «Об утверждении Порядка организации и осуществления образовательной деятельности по дополнительным общеобразовательным программам»;

- Приказ Министерства образования и науки Российской Федерации от 23.08.2017 № 816 «Об утверждении Порядка применения организациями, осуществляющими образовательную деятельность, электронного обучения, дистанционных образовательных технологий при реализации образовательных программ»;

- Приказ Министерства образования и молодежной политики Свердловской области от 29.06.2023 г. № 785-Д «Об утверждении Требований к условиям и порядку оказания государственной услуги в социальной сфере «реализация дополнительных общеобразовательных программ» в соответствии с социальным сертификатом»;

- Приказ Министерства образования и молодежной политики Свердловской области от 25.08.2023 №963-Д «О внесении изменений в приказ Министерства образования и молодежной политики Свердловской области от 29.06.2023 №785-Д «Об утверждении Требований к условиям и порядку оказания государственной услуги в социальной сфере «Реализация дополнительных общеразвивающих программ» в соответствии с социальным сертификатом»;

- Приказ Министерства труда и социальной защиты Российской Федерации от 05.05.2018 № 298 «Об утверждении профессионального стандарта «Педагог дополнительного образования детей и взрослых»;

- Постановление Главного государственного санитарного врача РФ от 28 сентября 2020 года № 28 «Об утверждении санитарных правил СП 2.4.3648-20 «Санитарно-эпидемиологические требования к организациям воспитания и обучения, отдыха и оздоровления детей и молодежи»;

- Распоряжение Правительства РФ от 29.05.2015 N 996-р «Об утверждении Стратегии развития воспитания в Российской Федерации на период до 2025 года»;

*Региональный уровень.* 

- Закон Свердловской области от 15 июля 2013 года №78-ОЗ «Об образовании в Свердловской области»;

- Приказ Министерства образования и молодежной политики Свердловской области от 30.03.2018 № 162-Д «Об утверждении Концепции развития образования на территории Свердловской области на период до 2035 года»;

- Постановление Правительства Свердловской области от 06.08.2019 г. № 503 ПП «О системе персонифицированного финансирования дополнительного образования детей на территории Свердловской области»;

### *Местный уровень*

- Постановление № 1185-ПА от 31.10.2018 Об утверждении муниципальной программы «Развитие системы образования Артемовского городского округа на период 2019-2024 годов»;

- Лицензия МАОУ ДО «ЦОиПО» на право осуществления образовательной деятельности № 17416 от 19 августа 2013 г.;

- Устав муниципального автономного образовательного учреждения дополнительного образования «Центр образования и профессиональной ориентации»;

- Положение о дополнительной общеобразовательной общеразвивающей программе муниципального автономного образовательного учреждения дополнительного образования «Центр образования и профессиональной ориентации».

- Положение о формах, периодичности и порядке текущего контроля успеваемости, промежуточной и итоговой аттестации обучающихся по дополнительным общеобразовательным общеразвивающим программам.

### **1.9. Цели и задачи программы**

**Цель программы:** развитие способностей детей, проявляющих интерес к робототехнике, реализация их творческих идей через конструирование, программирование и исследования моделей с использованием современных компьютерных технологий.

### **Задачи программы:**

*Обучающие:*

- обучить комплексу базовых технологий, применяемых при создании роботов, основным принципам механики;
- обучить основам программирования в компьютерной среде Lego MINDSTORMS EV3 (использовать компьютеры, как средства управления моделью и специальных интерфейсных блоков совместно с конструкторами, составление управляющих алгоритмов для собранных моделей);
- научить грамотно выражать свою идею, проектировать ее техническое и программное решение, реализовать ее в виде модели, способной к функционированию;
- обучить правилам соревнований по конструированию и программированию.

*Развивающие:*

- развивать у ребенка навыки инженерного мышления, умения работать по предложенным инструкциям, конструирования, программирования и эффективного использования кибернетических систем;
- формировать навыки проектного мышления, работы в команде, эффективно распределять обязанности;
- развивать креативное мышление и пространственное воображение, умение излагать мысли в четкой логической последовательности, отстаивать свою точку зрения, анализировать ситуацию и самостоятельно находить ответы на вопросы путем логических рассуждений;
- повышать мотивацию обучающихся к изобретательству и созданию собственных роботизированных систем;
- развивать мелкую моторику, внимательность, аккуратность и изобретательность.

*Воспитательные:*

- воспитывать у обучающихся стремление к получению качественного законченного результата;
- воспитать целеустремлённость, настойчивость и ответственность за достижение высоких творческих результатов.

#### **2.Содержание ДООП**

## **2.1 Учебный (тематический) план**

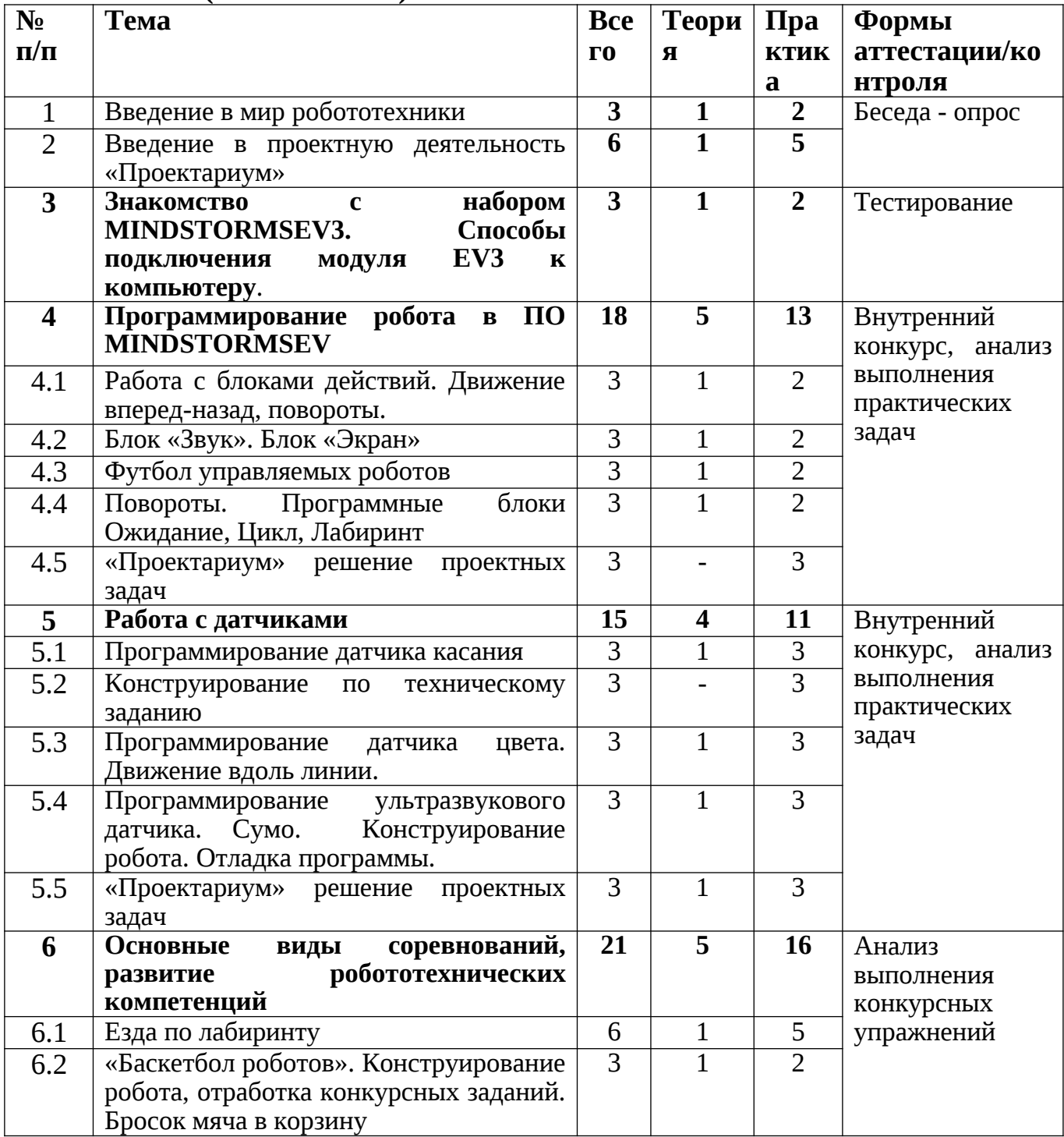

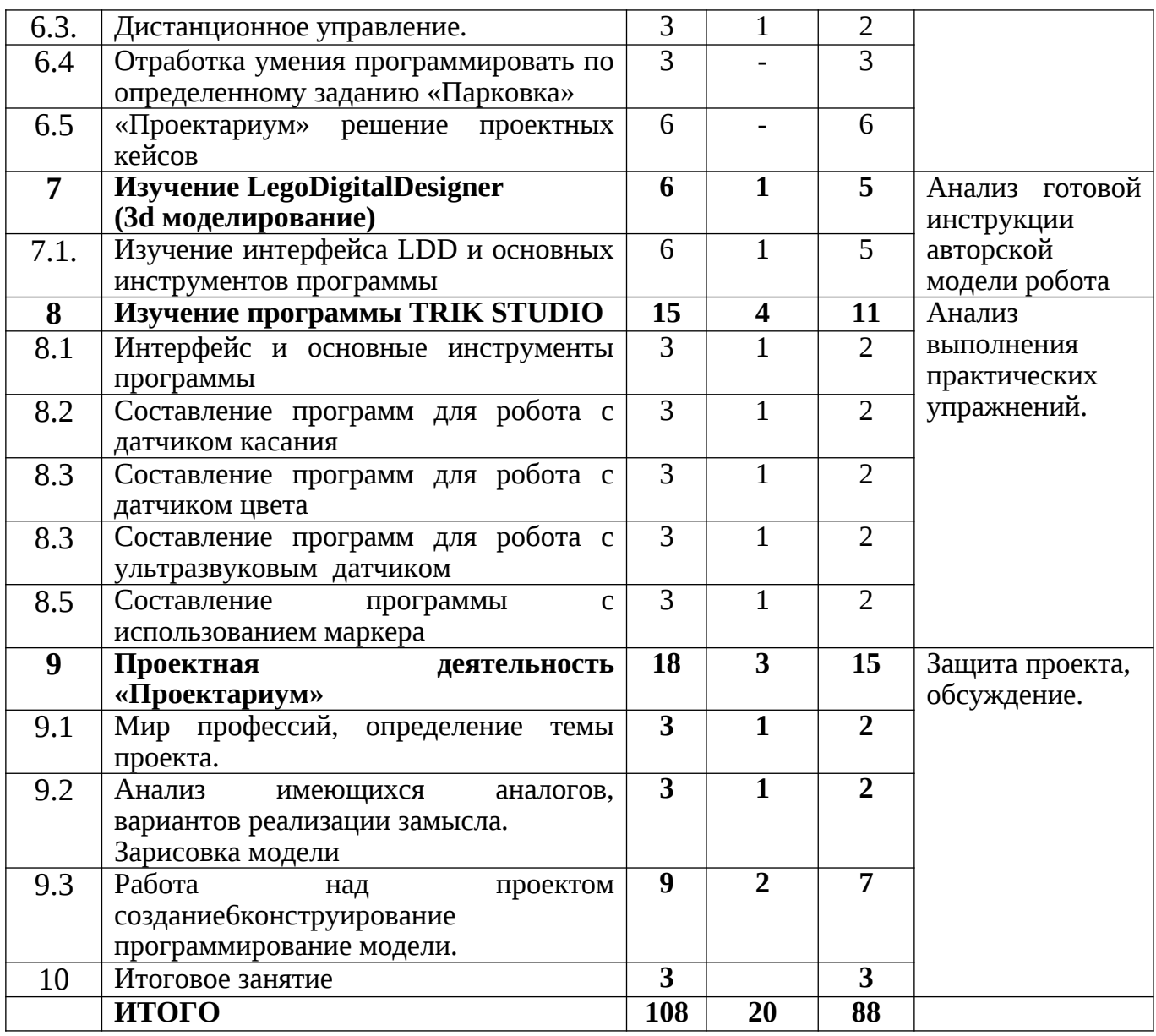

### **2.2. Содержание учебного (тематического) плана Раздел 1. Введение в мир робототехники**

*Теория***.** Инструктаж по охране труда и противопожарной безопасности. Правила поведения в учреждении. Санитарно-гигиенические нормы. Общее знакомство с программой «Лаборатория роботов».

*Практика***:** Игры на знакомство. Экскурсия по зданию №1

**Раздел 2.** Введение в проектную деятельность «Проектариум»

*Теория.* Выявление проблемы и темы проекта. Жизненный цикл проекта.

*Практика*: Решение творческих кейсов.

**Раздел 3. Знакомство с набором MINDSTORMSEV3. Способы подключения модуля EV3 к компьютеру**

*Теория:* Комплектация набора. Названия и способы соединения деталей. Знакомство с интерфейсом ПО MINDSTORMSEV3.

*Практика:* Сбор базовой тележки, создание первого проекта в ПО MINDSTORMSEV3. Подключение блока к компьютеру разными способами.

## **Раздел 4. Программирование робота ПО MINDSTORMSEV3.**

## **Тема 4.1 Работа с блоками действий. Движение вперед-назад, повороты.**

*Теория*: Знакомство с интерфейсом программного обеспечения. Палитра блоков действий: блоки «рулевое управление», «большой мотор», «независимые моторы»

*Практика:* Составление программы на движения робота вперед и назад. Составление программы на поворот робота на 90 градусов.

Составление движения робота по траектории «восьмерка»

## **Тема 4.2 Блок «Звук». Блок «Экран»**

*Теория:* Палитра блоков действий. Блок «звук», Блок «экран»

*Практика:* Выбор звуковых файлов, установка громкости, запись собственных звуков. Вывод на экран программных изображений, создание собственных картинок на блоке Ev3.

## **Тема 4.3 Футбол управляемых роботов**

*Теория*: Изучение регламента соревнований. Обсуждение примерной модели робота-футболиста.

*Практика:* Конструирование робота, проведение соревнований внутри группы.

## **Тема 4.4 Повороты. Программные блоки Ожидание, Цикл**

*Теория:* Палитра блоков действий «рулевое управление», «независимые моторы» - мощность, условия движения. Палитра блоков условий: блок «Ожидание», «Цикл». Условия ожидания и повторения.

*Практика:* Составление программы для движения робота по траектории «Квадрат», «Лабиринт»

## **Тема 4.5 «Проектариум» решение проектных задач**

*Теория:* Роботы в промышленности: манипуляторы. Виды манипуляторов. Конструктивные особенности и функции.

*Практика:* Сборка манипулятора для сельскохозяйственной техники.

## **Раздел 5. Работа с датчиками**

### **Тема 5.1 Программирование датчика касания**

*Теория:* Блок «Датчик касания», функциональность, параметры работы датчика.

*Практика:* Составление программы для включения робота с помощью датчика касания. Составление программы для определения преграды роботом с помощью датчика касания – отъезд – поворот.

### **Тема 5.2 Конструирование по техническому заданию**

*Теория:* Повторение названий и назначения деталей. Повторение видов механических передач.

*Практика:* собрать модель автомобиля с рулевым механизмом.

### **Тема 5.3 Программирование датчика цвета Движение вдоль линии.**

*Теория:* Блок «Датчик цвета» функциональность, параметры работы датчика. ПИД-регулятор

*Практика:* Составление программы движения робота вдоль черной линии с одним датчиком цвета. Составление программы движения робота вдоль черной линии с двумя датчиками цвета.

## **Тема 5.4 Программирование ультразвукового датчика. Сумо. Конструирование робота. Отладка программы.**

*Теория:* Блок «Ультразвуковой датчик», функциональность, параметры работы датчика. Разбор регламента соревнований «Сумо»

*Практика:* Сбор конструкции робота-сумоиста, составление программы на поиск соперника с использованием ультразвукового датчика.

## **Тема 5.5 «Проектариум» решение проектных задач**

*Теория:* Роботы помощники. Бытовые роботы. Обсуждение, беседа по теме.

*Практика:* проектирование и сборка робота-помощника в быту по замыслу обучающихся.

## **Раздел 6. Основные виды соревнований и подготовка к ним.**

## **Тема 6.1 Езда по лабиринту**

*Теория:* Разбор регламента соревнований «Лабиринт». Требование к роботу. Требование к полю.

*Практика:* Сборка модели робота, составление программы для передвижения робота по лабиринту с помощью ультразвукового датчика. Отладка программы.

## **Тема 6.2 «Баскетбол роботов». Конструирование робота, отработка конкурсных заданий. Бросок мяча в корзину**

*Теория:* Разбор регламента соревнований «Баскетбол роботов». Требование к полю, требование к роботу.

*Практика:* Сбор модели шасси для «Баскетболиста», сбор модуля для подачи мяча. Изготовление поля для соревнований. Программирование роботабаскетболиста*.*

## **Тема 6.3. Дистанционное управление.**

*Теория:* Виды дистанционного управления роботом. Дистанционное управление роботов Lego Mindstorms EV3

 *Практика:* Управление роботом пультом с инфракрасным лучом и инфракрасным датчиком. Управление роботом с помощью смартфона с приложениями для управления роботом EV3. Управление роботом с помощью второго блока EV3.

## **Тема 6.4 Отработка умения программировать по определенному заданию «Парковка»**

*Теория:* Разбор технического задания «Парковка», требование к полю, требование к роботу, последовательность выполнения действий.

*Практика*: Сборка модели робота. Составление программы для выполнения задания «Парковка»

## **Тема 6.5 «Проектариум» решение проектных кейсов**

*Теория:* Роботы –животные. Беседа на данную тему, Обсуждение аналогов.

*Практика:* Проектирование м сбор конструкции робота-животного по замыслу обучающихся. Программирование модели.

## **Раздел 7. Изучение Lego Digital Designer (3d моделирование)**

## **Тема 7.1. Изучение интерфейса LDD и основных инструментов программы**

*Теория:* Изучение интерфейса программы, основных инструментов: вкладки с деталями, функции окраски, поворота, добавления или удаления деталей, создание и сохранение проекта.

*Практика:* Моделирование конструкции автомобиля в программе Lego Digital Designer по инструкции, сохранение проекта в электронную инструкцию для дальнейшего использования*.*

## **Раздел 8. Изучение программы TRIK STUDIO**

## *Тема 8.1 Интерфейс и основные инструменты программы*

*Теория:* Изучение интерфейса программы, основных инструментов: вкладки «Отладка» и «Редактор», настройки виртуального робота, значение цветов в палитре блоков программирования.

*Практика:* Запуск программы TRIK STUDIO, создание первого проекта. Составление программы для движения робота вперед, назад, поворот. Движение робота по траектории «Квадрат»

## *Тема 8.2 Составление программ для робота с датчиком касания*

*Теория:* Изучение инструментов для создания виртуальной среды для робота: преграда, дополнительные объекты на поле.

*Практика:* Составление программы для робота с использованием блока «Ждать нажатия кнопки»

## *Тема 8.3 Составление программ для робота с датчиком цвета*

*Теория:* Изучение инструментов для создания виртуальной среды для робота: создание зон разного цвета на поле.

*Практика*: Составление программы для робота с использованием блока «Ждать цвет». При обнаружении конкретного цвета робот будет выполнять разные действия.

## *Тема 8.3 Составление программ для робота с ультразвуковым датчиком*

*Теория:* Повторение инструментов для создания виртуальной среды для робота: преграда, дополнительные объекты на поле.

*Практика:* Составление программы объезда предметов для робота с ультразвуковым датчиком (использование блока «Ждать датчик расстояния»)

## *Тема 8.5 Составление программы с использованием маркера*

*Теория:* Изучение палитры блоков «Рисование»- опустить марке, поднять маркер, выбор цвета маркера.

*Практика:* Составление программы для робота для написания буквы «М» **Раздел 9. Проектная деятельность «Проектариум»**

### **Тема 9.1 Мир профессий, определение темы проекта.**

*Теория:* Беседа о роботах в разных профессиях, функциональность, практическая значимость.

*Практика:* Поиск и анализ информации по данной теме, обсуждение результатов поиска.

**Тема 9.2 Анализ имеющихся аналогов, вариантов реализации замысла. Зарисовка модели**

*Теория:* Обсуждение имеющихся моделей роботов, предложение собственных идей.

*Практика:* Создание визуального образа собственной модели (зарисовка, создание 3д модели)

**Тема 9.3 Работа над проектом: создание, конструирование и программирование модели.** 

### **Раздел 10. Итоговое занятие: Защита проекта**

*Теория: Итоговое тестирование.*

*Практика: Защита проектов с представлением исследовательской части и работы модели робота в выбранной профессии.*

#### **3. Планируемые результаты**

По результаты освоения дополнительной общеобразовательной общеразвивающей программы планируется достижение следующих результатов:

*Предметные:*

- научаться применять комплекс базовых технологий при создании роботов, основным принципам механики;
- сформируются основы программирования в компьютерной среде Lego MINDSTORMS EV3 (использовать компьютеры, как средства управления моделью и специальных интерфейсных блоков совместно с конструкторами, составление управляющих алгоритмов для собранных моделей);
- научатся грамотно выражать свою идею, проектировать ее техническое и программное решение, реализовать ее в виде модели, способной к функционированию;
- обучатся правилам соревнований по конструированию и программированию.

*Межпредметные:*

- разовьются навыки инженерного мышления, умения работать по предложенным инструкциям, конструирования, программирования и эффективного использования кибернетических систем;
- сформируются навыки проектного мышления, работы в команде, эффективно распределять обязанности;
- сформируется креативное мышление и пространственное воображение, умение излагать мысли в четкой логической последовательности, отстаивать свою точку зрения, анализировать ситуацию и самостоятельно находить ответы на вопросы путем логических рассуждений;
- повысится мотивация обучающихся к изобретательству и созданию собственных роботизированных систем.
- сформируется мелкая моторика, внимательность, аккуратность и изобретательность.

*Личностные:*

- сформируется стремление к получению качественного законченного результата;
- сформируется целеустремлённость, настойчивость и ответственность за достижение высоких творческих результатов.

## **Организационно-педагогические условия**

## **4. Условия реализации ДООП**

Занятия проходят в учебном кабинете № 7, расположенном по адресу: Свердловская область, Артёмовский район, пос. Буланаш, ул. Коммунальная, дом 10

## **4.1. Календарный учебный график**

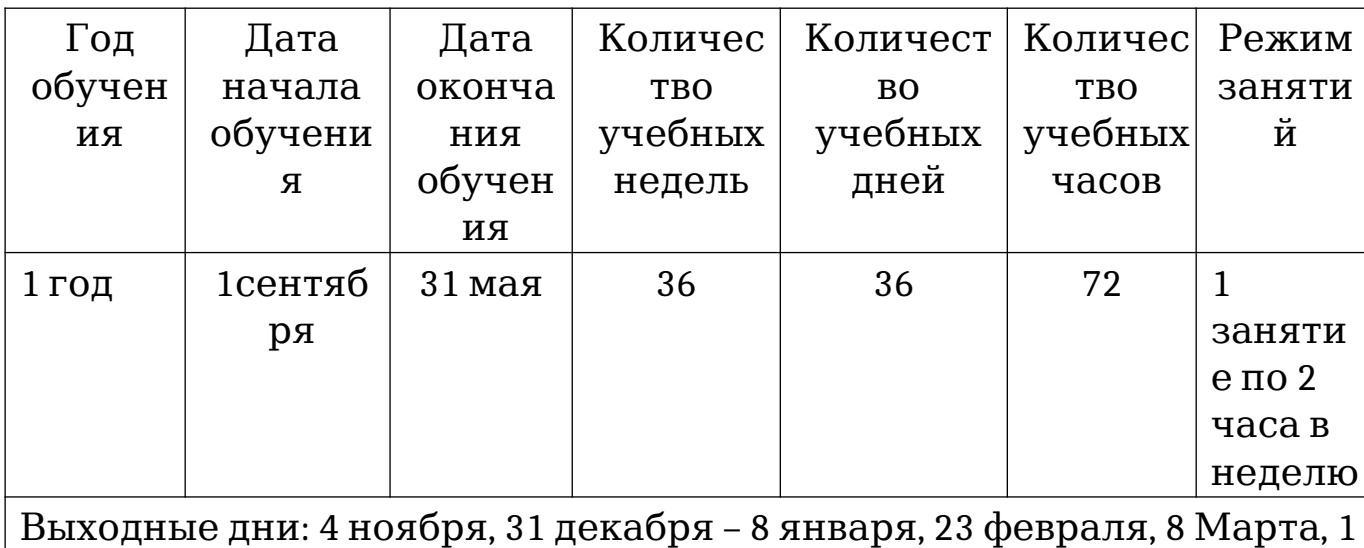

мая, 9 мая

## **4.2. Материально - технические средства обучения:**

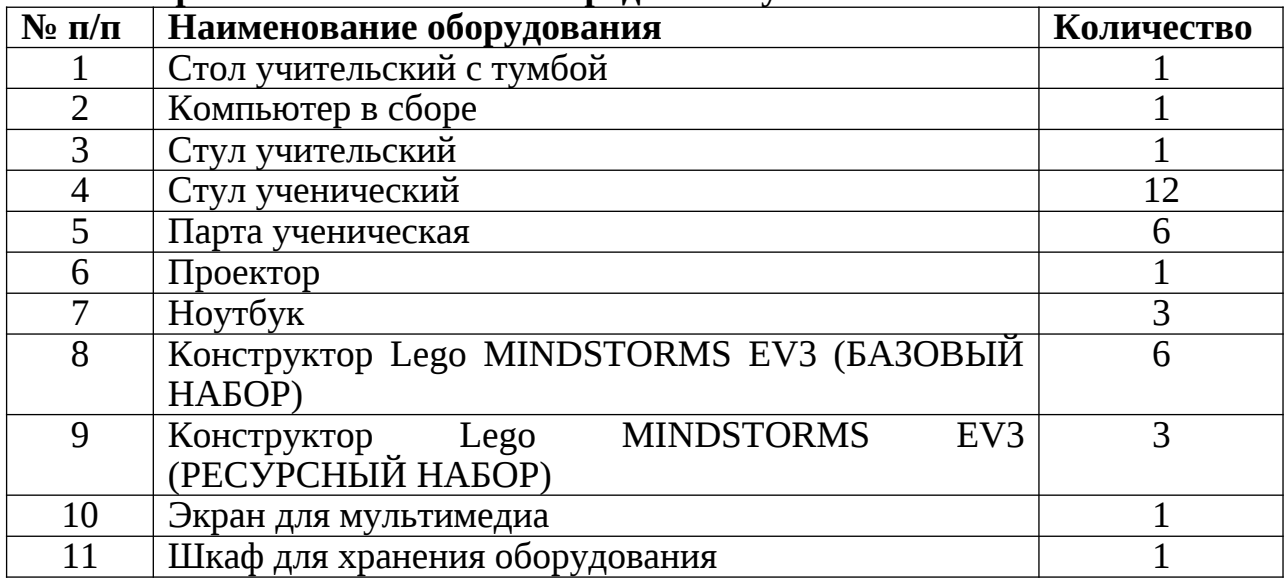

### **4.3. Информационное обеспечение**

Информационный стенд с инструкциями, памятками: по правилам дорожного движения, пожарной безопасности, по правилам техники безопасной эксплуатации электроприборов до 1000в. А также в кабинете имеются постеры с названиями и изображением деталей, с описанием применения этих деталей в механизмах и конструкциях.

Для реализации данной программы используется программное обеспечение Lego MINDSTORMS EV3.

### **4.4. Методические материалы**

Программа обеспечена пособиями, дидактическими материалами, раздаточными материалами, в наличии презентации, видеоматериалы согласно учебному (тематическому) плану

Видеоуроки:

https://www.youtube.com/watch?

v=UPSWAdqYh1I&list=PLFjb2WvfO6oF9\_WNXZOgmcM-

rY51HxXhD&index=6 (Ультразвуковой датчик)

https://www.youtube.com/watch?

v=iL2hROUhcMs&list=PLFjb2WvfO6oF9\_WNXZOgmcM-

rY51HxXhD&index=11 (Датчик касания)

https://www.youtube.com/watch?

v=SpIkBjS0Zi4&list=PLFjb2WvfO6oF9\_WNXZOgmcM-rY51HxXhD&index=23

(Средний моторо)

https://www.youtube.com/watch?

v=wFRvcCnZZv8&list=PLFjb2WvfO6oF9\_WNXZOgmcM-

rY51HxXhD&index=25 (Захват )

https://www.youtube.com/watch?

v=Sp6KH1cVqTk&list=PLFjb2WvfO6oF9\_WNXZOgmcM-

rY51HxXhD&index=57 (Движение вверх по наклонной плоскости)

## **4.5. Кадровое обеспечение**

 Реализацию программы обеспечивает педагог дополнительного образования, обладающий профессиональными знаниями и компетенциями соответствующее профилю преподаваемой программы.

 Уровень образования педагога: среднее профессиональное образование; высшее образование – бакалавриат, специалитет или магистратура; преподавание данной программы может осуществлять студент, начиная с 2 курса педагогического образования по направлению деятельности

Профессиональная категория: без требований к категории.

## **5. Формы аттестации/контроля и оценочные материалы**

Аттестация по ДООП «Лаборатория роботов» не предусмотрена, в течение учебного года применяются формы контроля:

Входной контроль осуществляется через входное анкетирование, педагогическое наблюдение и тестирование (Приложение 1).

Текущий контроль – через педагогическое наблюдение на протяжении всего года обучения. Промежуточный контроль – через тестовые и практические задания.

Итоговый контроль осуществляется через защиту проектов, где обучающиеся могут продемонстрировать умение собирать роботизированных устройств, их программирование и умение презентовать проект и тестирование.

 Формы отслеживания и фиксации образовательных результатов: беседа, выставка моделей роботов, внутренний конкурс, наблюдений, журнал посещаемости.

 Формы предъявления и демонстрации образовательных результатов: конкурс, открытое занятие, отчёт итоговый, викторина, праздник.

Критерии уровня освоения программы:

Достаточный - выполняет сборку модели робота и программирует ее с помощью педагога;

Средний – не активно принимает участие в конкурсах, самостоятельно, но с затруднением выполняет изделие по технологической последовательности;

Высокий – активно принимает участие в конкурсах, имеет результаты, самостоятельно выполняет сборку роботизированных устройств по технологической последовательности, владеет терминологией.

### **Аннотация**

Дополнительная общеобразовательная программа «Лаборатория роботов» технической направленности, базового уровня освоения адресована детям 9 - 12 лет.

Срок реализации программы 1 учебный год (108 часа). Занятия проводятся 1 раз в неделю по 3 академических часа.

Цель программы: развитие личностного потенциала обучающихся средствами технического конструирования с использованием конструкторов LEGO Mindstorms EV3 и программирования в визуальной среде.

По окончании освоения программы «Лаборатория роботов» дети научаться применять комплекс базовых технологий при создании роботов, узнают основные принципы механики. Научатся основам программирования в компьютерной среде Lego MINDSTORMS EV3. Применять полученные знания на соревнованиях различного уровня по конструированию и программированию.

Программа способствует развитию инженерного мышления, умению работать по предложенным инструкциям, конструированию и программированию. Формирует навыки проектного, креативного мышления и пространственного воображения.

Повысится мотивация обучающихся к изобретательству и созданию собственных роботизированных систем. Развивается внимательность, аккуратность и изобретательность.

### **Входной тест**

- 1. **Робототехника это...**
- прикладная наука, занимающаяся разработкой автоматизированных технических систем.
- прикладная наука, занимающаяся разработкой программных продуктов
- оба варианта походят

## 2. **Робот это**

- механические люди с автоматическим управлением.
- механические манипуляторы.
- автоматическое устройство, созданное по принципу живого организма
- 3. **Выберите из списка устройства, которые являются роботами**.
- микроволновка
- компьютер
- беспилотный летающий аппарат.
- промышленный манипулятор
- робот-пылесос
- стиральная машина
- 4. **Слово "робот" было придумано**
- Карелом Чапеком
- Леонардо да Винчи
- Айзеком Азимовым

### 5. **Какая из формулировок не является одним из трех законов робототехники?**

- Робот не может причинить вред человеку или своим бездействием допустить, чтобы человеку был причинён вред.
- Робот должен заботиться о безопасности живых существ в той мере, в которой это не противоречит Первому или Второму Законам
- Робот должен повиноваться всем приказам, которые даёт человек, кроме тех случаев, когда эти приказы противоречат Первому Закону

## **6. Как называется человекоподобный робот?**

- Андроид
- Киборг

• Механоид

## **7.На какие дисциплины опирается робототехника?**

- Электроника
- Механика
- Информатика
- Всё перечисленное

### **8.Виды робототехники, укажи лишнее**:

- Авиационная
- Космическая
- Военная
- Нет в списке

## **9.Укажи Родину автора пьесы «Р.У.Р»**

- Америка
- Франция
- Россия
- Чехословакия

### **10.Укажи классы роботов**

- Стационарные
- Передвижные
- Манипуляционные
- Все перечисленное

Критерии оценивания:

8-10 баллов – высокий уровень

- 4-8 баллов средний уровень
- 1-3 балла достаточный

Приложение 2

### **Итоговый тест**

(необходимо выделить правильный ответ)

1.Для обмена данными между EV3 блоком и компьютером используется…

а) WiMAX

б) PCI порт

в) WI-FI

г ) USB порт

2.Верным является утверждение…

а) блокEV3 имеет 5 выходных и 4 входных порта

б) блокEV3 имеет 5 входных и 4 выходных порта

в) блокEV3 имеет 4 входных и 4 выходных порта

г) блокEV3 имеет 3 выходных и 3 входных порта

3.Устройством, позволяющим роботу определить расстояние до объекта и реагировать на движение, является…

а) ультразвуковой датчик

б) датчик звука

в) датчик цвета

г) гироскоп

4.Сервомотор – это…

а) устройство для определения цвета

б) устройство для движения робота

в) устройство для проигрывания звука

г) устройство для хранения данных

5.К основным типам деталей LEGOMINDSTORMS относятся…

а) шестеренки, болты, шурупы, балки

б) балки, штифты, втулки, фиксаторы

в) балки, втулки, шурупы, гайки

г) штифты, шурупы, болты, пластины

6. Для подключения датчика к EV3 требуется подсоединить один конец кабеля к датчику, а другой…

- а) к одному из входных (1,2,3,4) портов EV3
- б) оставить свободным

в) аккумулятору

г) к одному из выходных (A,B,C,D) портов EV3

7. Для подключения сервомотора к EV3 требуется подсоединить один конец кабеля к сервомотору, а другой…

а) к одному из выходных (A,B,C,D) портов EV3

б) USBпорт EV3

в) к одному из входных (1,2,3,4) портов EV3

г) оставить свободным

8.Блок «независимое управление моторами» управляет…

а) двумя сервомоторами

б) одним сервомотором

в) одним сервомотором и одним датчиком

9. Наибольшее расстояние, на котором ультразвуковой датчик может обнаружить объект…

а) 50 см

б) 100 см.

в) 3 м.

г) 250 см.

10. Для движения робота вперед с использованием двух сервомоторов нужно…

а) задать положительную мощность мотора на блоке «Рулевое управление»

б) задать отрицательную мощность мотора на блоке «Рулевое управление»

в) задать положительную мощность мотора на блоке «Большой мотор»

г) задать отрицательную мощность мотора на блоке «Большой мотор»

11.Для движения робота назад с использованием двух сервомоторов нужно…

а) задать положительную мощность мотора на блоке «Рулевое управление»

б) задать отрицательную мощность мотора на блоке «Рулевое управление»

в) задать положительную мощность мотора на блоке «Большой мотор»

г) задать отрицательную мощность мотора на блоке «Большой мотор»

Критерии оценки:

8-11 баллов – высокий

5-7 баллов – средний

# 1-4 -достаточный